SE38 with RSWF\_CNT\_LOAD\_XML:

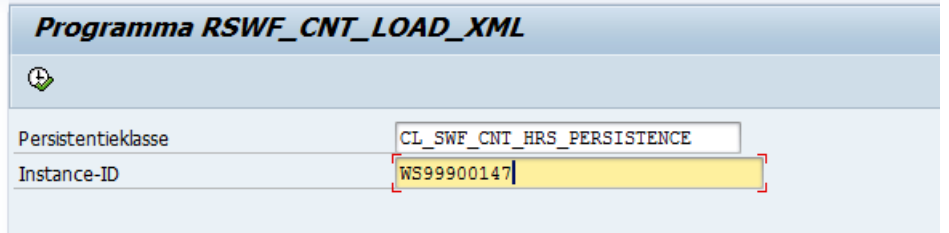

When I run it:

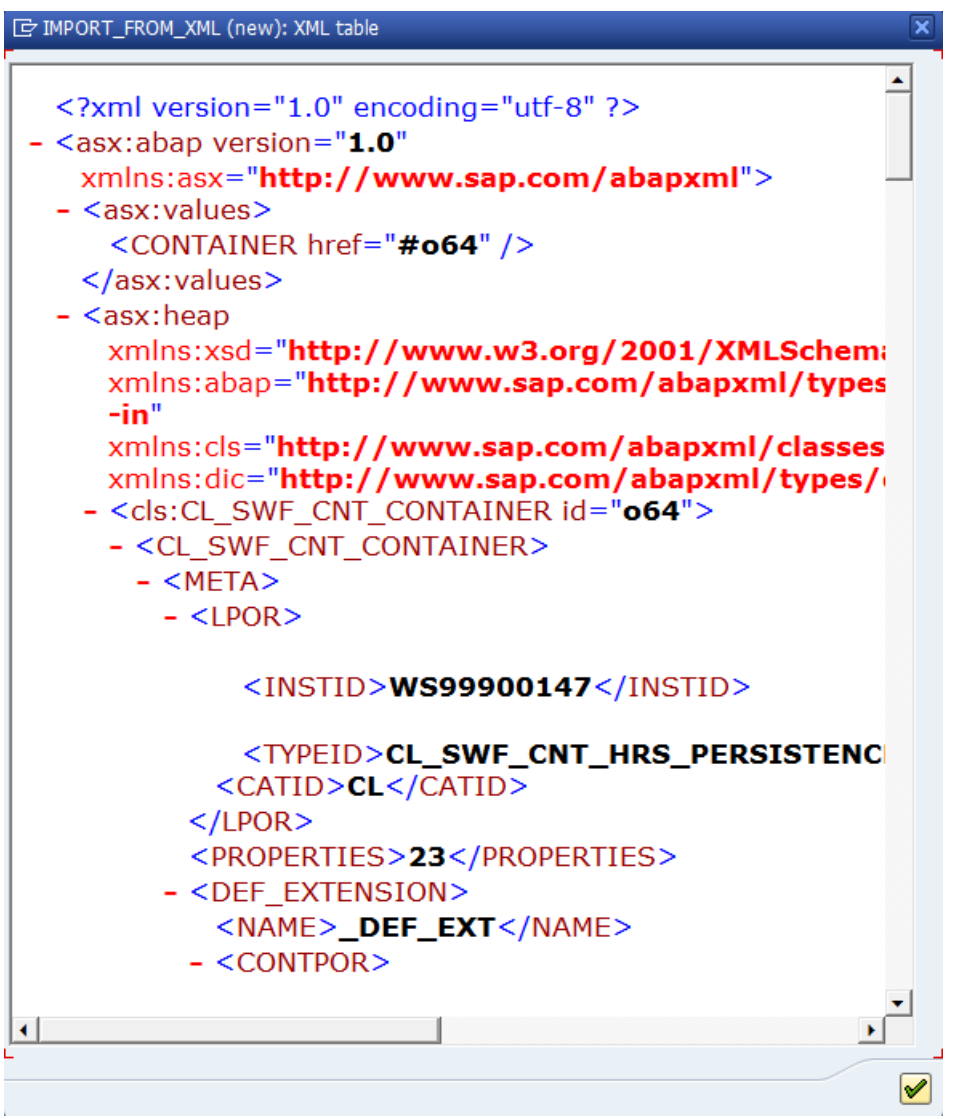

The XML":

```
<?xml version="1.0" encoding="utf-8" ?>
- <asx:abap version="1.0" xmlns:asx="http://www.sap.com/abapxml">
- <asx:values>
<CONTAINER href="#o64" />
  </asx:values>
- <asx:heap xmlns:xsd="http://www.w3.org/2001/XMLSchema"
   xmlns:abap="http://www.sap.com/abapxml/types/built-in"
   xmlns:cls="http://www.sap.com/abapxml/classes/global"
   xmlns:dic="http://www.sap.com/abapxml/types/dictionary">
- <cls:CL_SWF_CNT_CONTAINER id="o64">
- <CL_SWF_CNT_CONTAINER>
- <META>
- <LPOR>
<INSTID>WS99900147</INSTID>
<TYPEID>CL_SWF_CNT_HRS_PERSISTENCE</TYPEID>
<CATID>CL</CATID>
  </LPOR>
<PROPERTIES>23</PROPERTIES>
- <DEF_EXTENSION>
<NAME>_DEF_EXT</NAME>
- <CONTPOR>
<INSTID>STANDARD_FLOW_CONTAINER</INSTID>
<TYPEID>CL_SWF_CNT_PERSISTENCE_DEF_EXT</TYPEID>
<CATID>CL</CATID>
  </CONTPOR>
<CASC_SAVE />
<CASC_DEL />
<TRANSIENT />
<NO_SEARCH />
<HIDE_EDIT />
<CONT_EDIT />
<LAZY_INST />
  </DEF_EXTENSION>
- <PARENT>
<NAME />
- <CONTPOR>
<INSTID />
<TYPEID />
<CATID /</CONTPOR>
<CASC_SAVE />
<CASC_DEL />
<TRANSIENT />
<NO_SEARCH />
<HIDE_EDIT />
<CONT_EDIT />
<LAZY_INST />
  </PARENT>
<SIBLINGS />
<LTEXTS />
<CHGDTA />
  </META>
- <ELMT>
- <SWFDELMDEFXML>
```
<NAME>**\_WF\_INITIATOR**</NAME>  $<$  ONAME /> <PARAMKIND>**I**</PARAMKIND> <VALUE /> <EDITELEM>**\_Wf\_Initiator**</EDITELEM> <TYPE>**::WFSYST-INITIATOR:C:0:0**</TYPE> <DREF\_LEVEL>**0**</DREF\_LEVEL> <UNITTYPE /> <UNIT /> <PROPS>**0C003211**</PROPS> <LTEXTS /> <EDITORDER>**3**</EDITORDER> <CHGDTA>**700:20120216133846:JDIJK9::00000000000000:**</CHGDTA> </SWFDELMDEFXML> **[-](file:///C:/Users/rberg2/AppData/Local/Temp/66a0a78_4636HTML000001.xml)** <SWFDELMDEFXML> <NAME>**\_WF\_PRIORITY**</NAME> <QNAME /> <PARAMKIND>**C**</PARAMKIND> <VALUE href="**#d63**" /> <EDITELEM>**\_Wf\_Priority**</EDITELEM> <TYPE>**::SWFCN\_TYPE\_PRIORITY:N:0:0**</TYPE> <DREF\_LEVEL>**0**</DREF\_LEVEL> <UNITTYPE />  $<$  UNIT  $/$ <PROPS>**0C001A1**</PROPS> <LTEXTS /> <EDITORDER>**4**</EDITORDER> <CHGDTA>**700:20120216133846:JDIJK9::00000000000000:**</CHGDTA> </SWFDELMDEFXML> **[-](file:///C:/Users/rberg2/AppData/Local/Temp/66a0a78_4636HTML000001.xml)** <SWFDELMDEFXML> <NAME>**\_ATTACH\_OBJECTS**</NAME>  $<$  ONAME /> <PARAMKIND>**C**</PARAMKIND> <VALUE /> <EDITELEM>**\_Attach\_Objects**</EDITELEM> <TYPE>**SOFM:BO::h:0:0**</TYPE> <DREF\_LEVEL>**0**</DREF\_LEVEL> <UNITTYPE />  $<$  UNIT  $/$ <PROPS>**0C925A51**</PROPS> <LTEXTS /> <EDITORDER>**2**</EDITORDER> <CHGDTA>**700:20120216133846:JDIJK9::00000000000000:**</CHGDTA> </SWFDELMDEFXML> **[-](file:///C:/Users/rberg2/AppData/Local/Temp/66a0a78_4636HTML000001.xml)** <SWFDELMDEFXML> <NAME>**\_ADHOC\_OBJECTS**</NAME> <QNAME /> <PARAMKIND>**C**</PARAMKIND> <VALUE /> <EDITELEM>**\_Adhoc\_Objects**</EDITELEM> <TYPE>**:BO::h:0:0**</TYPE> <DREF\_LEVEL>**0**</DREF\_LEVEL> <UNITTYPE />  $<$ UNIT  $/$ <PROPS>**0C925A51**</PROPS> <LTEXTS /> <EDITORDER>**1**</EDITORDER>

<CHGDTA>**700:20120216133846:JDIJK9::00000000000000:**</CHGDTA> </SWFDELMDEFXML> **[-](file:///C:/Users/rberg2/AppData/Local/Temp/66a0a78_4636HTML000001.xml)** <SWFDELMDEFXML> <NAME>**\_WI\_GROUP\_ID**</NAME>  $<$  ONAME /> <PARAMKIND>**C**</PARAMKIND> <VALUE /> <EDITELEM>**\_Wi\_Group\_ID**</EDITELEM> <TYPE>**:BO::u:0:0**</TYPE> <DREF\_LEVEL>**0**</DREF\_LEVEL> <UNITTYPE />  $<$ UNIT  $/$ <PROPS>**0C921A11**</PROPS> <LTEXTS /> <EDITORDER>**5**</EDITORDER> <CHGDTA>**700:20120216133846:JDIJK9::00000000000000:**</CHGDTA> </SWFDELMDEFXML> **[-](file:///C:/Users/rberg2/AppData/Local/Temp/66a0a78_4636HTML000001.xml)** <SWFDELMDEFXML> <NAME>**\_WORKITEM**</NAME>  $<$  ONAME /> <PARAMKIND>**C**</PARAMKIND> <VALUE /> <EDITELEM>**\_Workitem**</EDITELEM> <TYPE>**FLOWITEM:BO::u:0:0**</TYPE> <DREF\_LEVEL>**0**</DREF\_LEVEL> <UNITTYPE />  $<$ UNIT  $/$ <PROPS>**0C921A11**</PROPS> <LTEXTS /> <EDITORDER>**6**</EDITORDER> <CHGDTA>**700:20120216133846:JDIJK9::00000000000000:**</CHGDTA> </SWFDELMDEFXML> **[-](file:///C:/Users/rberg2/AppData/Local/Temp/66a0a78_4636HTML000001.xml)** <SWFDELMDEFXML> <NAME>**KLANTKONTAKT**</NAME>  $<$  ONAME /> <PARAMKIND /> <VALUE /> <EDITELEM>**Klantkontakt**</EDITELEM> <TYPE>**ISUCONTACT:BO::u:0:0**</TYPE> <DREF\_LEVEL>**0**</DREF\_LEVEL> <UNITTYPE />  $<$ UNIT  $/$ <PROPS>**0C920301**</PROPS> <LTEXTS /> <EDITORDER>**0**</EDITORDER> <CHGDTA>**700:20070912100717:HKULPE:700:20080908082750:HOOIJEN**</CHGDTA > </SWFDELMDEFXML> **[-](file:///C:/Users/rberg2/AppData/Local/Temp/66a0a78_4636HTML000001.xml)** <SWFDELMDEFXML> <NAME>**SERVICES**</NAME>  $<$ QNAME /> <PARAMKIND /> <VALUE /> <EDITELEM>**Services**</EDITELEM> <TYPE>**ISUNBSERVC:BO::h:0:0**</TYPE> <DREF\_LEVEL>**0**</DREF\_LEVEL> <UNITTYPE />

```
<UNIT /<PROPS>0C925341</PROPS>
<LTEXTS />
<EDITORDER>0</EDITORDER>
<CHGDTA>700:20070912100717:HKULPE::00000000000000:</CHGDTA>
 </SWFDELMDEFXML>
- <SWFDELMDEFXML>
<NAME>CONTRACT</NAME>
< ONAME />
<PARAMKIND />
<VALUE />
<EDITELEM>Contract</EDITELEM>
<TYPE>ISUCONTRCT:BO::u:0:0</TYPE>
<DREF_LEVEL>0</DREF_LEVEL>
<UNITTYPE />
<UNIT /<PROPS>0C921201</PROPS>
<LTEXTS />
<EDITORDER>0</EDITORDER>
<CHGDTA>700:20080908082757:HOOIJEN:700:20080929075126:HOOIJEN</CHGDT
   A ></SWFDELMDEFXML>
- <SWFDELMDEFXML>
<NAME>INSTALLATIE</NAME>
< ONAME />
<PARAMKIND />
<VALUE />
<EDITELEM>Installatie</EDITELEM>
<TYPE>INSTLN:BO::u:0:0</TYPE>
<DREF_LEVEL>0</DREF_LEVEL>
<UNITTYPE />
<UNIT /<PROPS>0C921201</PROPS>
<LTEXTS />
<EDITORDER>0</EDITORDER>
<CHGDTA>700:20080929074850:HOOIJEN:700:20080929074909:HOOIJEN</CHGDT
   A></SWFDELMDEFXML>
 </ELMT>
 </CL_SWF_CNT_CONTAINER>
 </cls:CL_SWF_CNT_CONTAINER>
<abap:digits maxLength="1" id="d63">5</abap:digits>
 </asx:heap>
 </asx:abap>
```
## When I click the XML screen further:

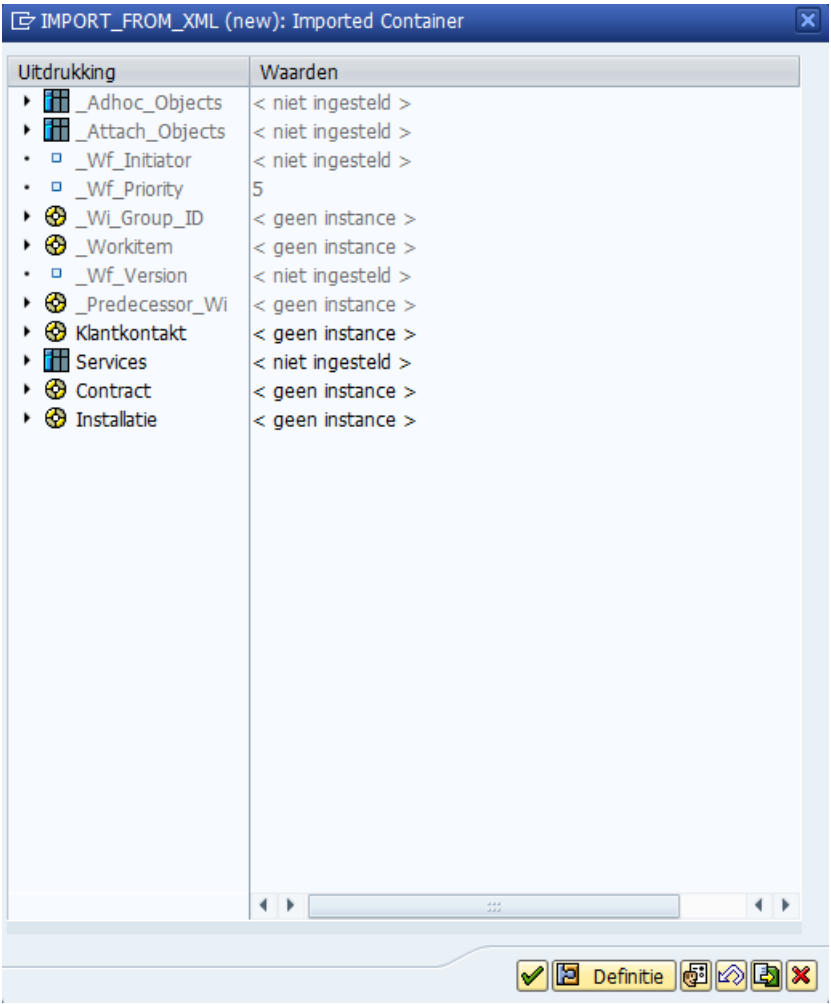

When I click on further:

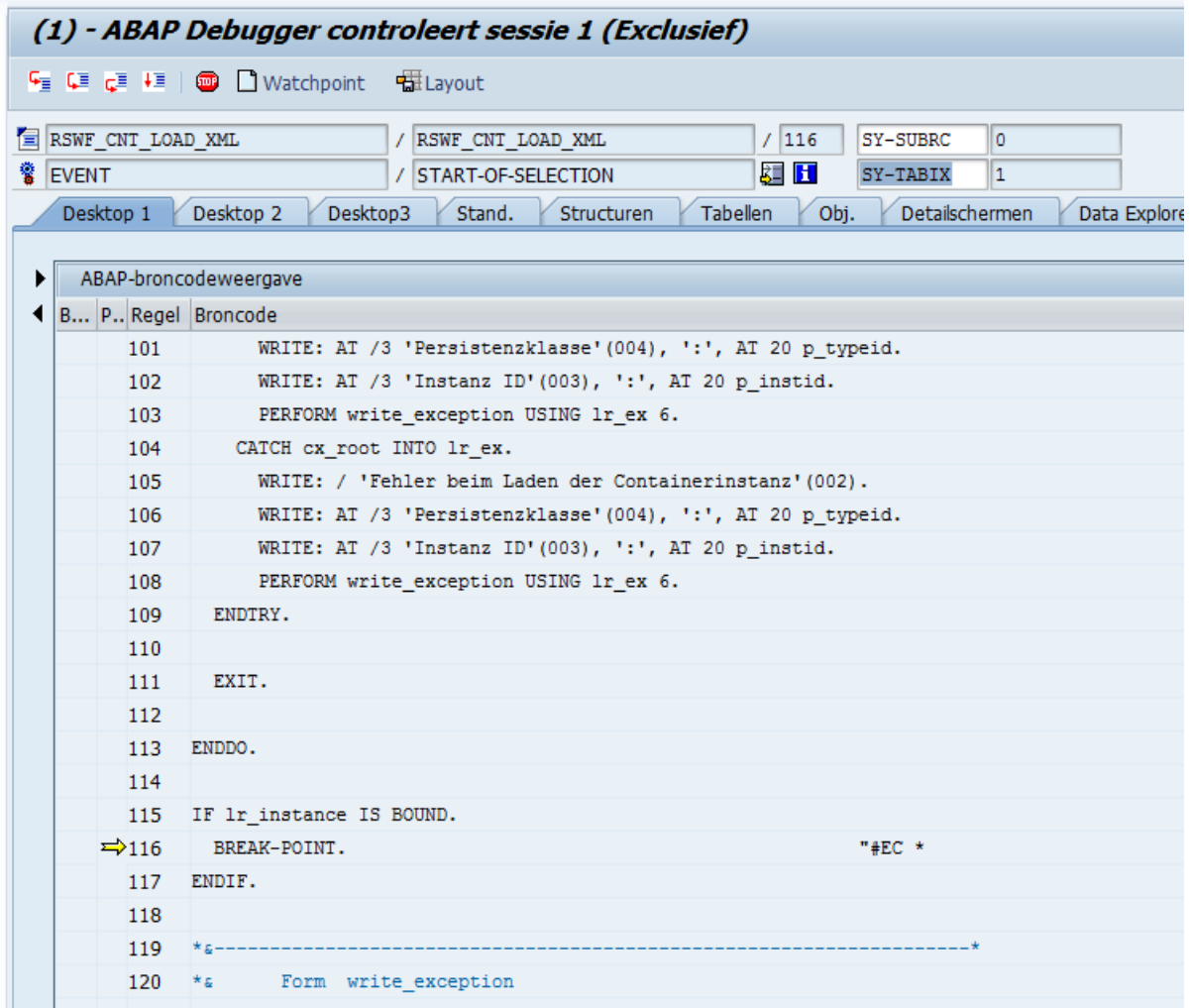